# **MOOVIC** Horaires et plan de la ligne 350 de bus

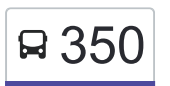

La ligne 350 de bus (Castelnaudary - Villefranche - Toulouse) a 2 itinéraires. Pour les jours de la semaine, les heures de service sont:

(1) Castelnaudary / Toulouse: 06:05 - 18:35(2) Toulouse / Castelnaudary: 07:00 - 19:05

Utilisez l'application Moovit pour trouver la station de la ligne 350 de bus la plus proche et savoir quand la prochaine ligne 350 de bus arrive.

**Direction: Castelnaudary / Toulouse** 59 arrêts [VOIR LES HORAIRES DE LA LIGNE](https://moovitapp.com/toulouse-1024/lines/350/27032690/4614457/fr?ref=2&poiType=line&customerId=4908&af_sub8=%2Findex%2Ffr%2Fline-pdf-Toulouse-1024-955942-27032690&utm_source=line_pdf&utm_medium=organic&utm_term=Castelnaudary%20-%20Villefranche%20-%20Toulouse)

Castelnaudary - Gare Sncf

Castelnaudary - Lapasset

Ricaud - Rd 6113

Labastide-D'Anjou - Hostellerie Etienne

Labastide-D'Anjou - Poste

Montferrand - Rd 6113

Avignonet-Lauragais - L'Obélisque

Avignonet-Lauragais - Mairie

Avignonet-Lauragais - Les Bourrasses

Avignonet-Lauragais - Monplaisir

Avignonet-Lauragais - St-Brice

Villefranche-De-Lauragais - Plaisance

Villefranche-De-Lauragais - Montplaisir

Villefranche-De-Lauragais - Voltaire

Villefranche-De-Lauragais - La Fontasse

Villefranche-De-Lauragais - Office Du Tourisme

Villefranche-De-Lauragais - Parc Des Sports

Villefranche-De-Lauragais - Salazar

Villefranche-De-Lauragais - Tertres Haut

Montgaillard-Lauragais - Saint-Jean

Montgaillard-Lauragais - La Gravette

## **Horaires de la ligne 350 de bus**

Horaires de l'Itinéraire Castelnaudary / Toulouse:

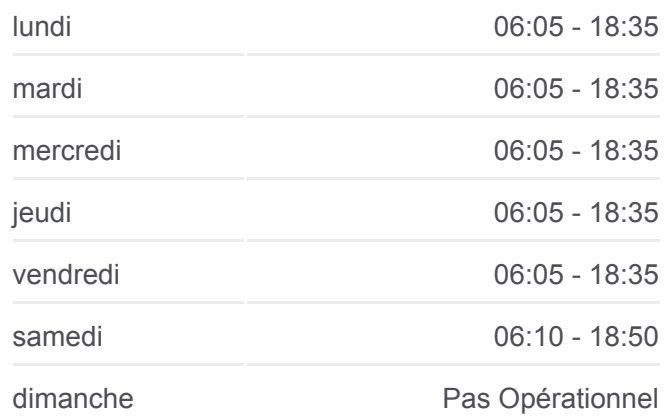

#### **Informations de la ligne 350 de bus**

**Direction:** Castelnaudary / Toulouse **Arrêts:** 59 **Durée du Trajet:** 41 min **Récapitulatif de la ligne:**

- Montgaillard-Lauragais La Cave
- Villenouvelle La Samarante
- Villenouvelle Le Puntou
- Villenouvelle Vieille Halle
- Villenouvelle Roquefort
- Baziege Bellevue
- Baziege Le Visenq
- Baziege Gare Sncf
- Baziege Grande Rue
- Baziege Poste
- Baziege Ecoles
- Baziege Engoudes
- Baziege Las Puntos
- Ayguesvives Ticaille
- Montgiscard Gendarmerie
- Montgiscard L'Ecluse
- Montgiscard Bruxelles
- Donneville Mairie
- Deyme Les Violettes
- Pompertuzat Granouillet
- Pompertuzat Rodoloze
- Pompertuzat Lespitalet
- Pechabou Ducharme
- Pechabou Le Merlet
- Castanet-Tolosan Péries
- Castanet-Tolosan Mairie
- Castanet-Tolosan Ecoles
- Castanet-Tolosan Peupliers
- Auzeville-Tolosane Grand Chemin
- Auzeville-Tolosane Moulin Armand
- Auzeville-Tolosane Lycée Agricole
- Ramonville-Saint-Agne Ramonville Sud
- Ramonville-Saint-Agne Deux Ormeaux

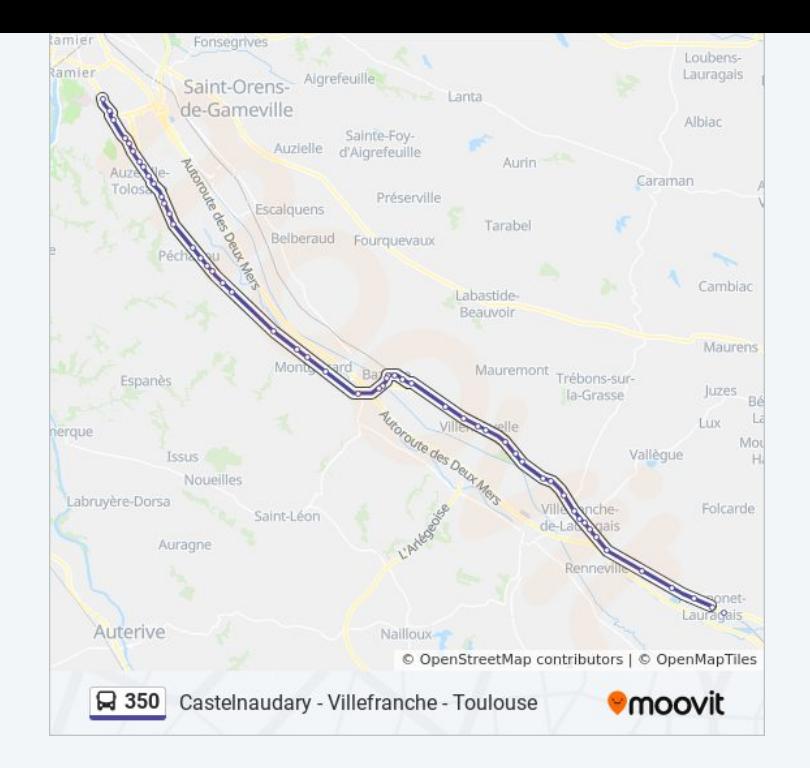

Ramonville-Saint-Agne - Pastourelles

Mairie Ramonville

Route De Narbonne 226

Clotasses

Université Paul Sabatier

## **Direction: Toulouse / Castelnaudary** 57 arrêts [VOIR LES HORAIRES DE LA LIGNE](https://moovitapp.com/toulouse-1024/lines/350/27032690/4614460/fr?ref=2&poiType=line&customerId=4908&af_sub8=%2Findex%2Ffr%2Fline-pdf-Toulouse-1024-955942-27032690&utm_source=line_pdf&utm_medium=organic&utm_term=Castelnaudary%20-%20Villefranche%20-%20Toulouse)

- Université Paul Sabatier
- Toulouse Clôtasses
- Parc Saint Agne
- Mairie Ramonville
- Ramonville-Saint-Agne Pastourelles
- Ramonville-Saint-Agne Deux Ormeaux
- Ramonville-Saint-Agne Ramonville Sud
- Auzeville-Tolosane Lycée Agricole
- Auzeville-Tolosane Moulin Armand
- Auzeville-Tolosane Grand Chemin
- Castanet-Tolosan Peupliers
- Castanet-Tolosan Ecoles
- Castanet-Tolosan Mairie
- Castanet-Tolosan Péries
- Pechabou Le Merlet
- Pechabou Ducharme
- Pompertuzat Lespitalet
- Pompertuzat Rodoloze
- Pompertuzat Granouillet
- Deyme Les Violettes
- Donneville Mairie
- Montgiscard Bruxelles
- Montgiscard L'Ecluse
- Montgiscard Gendarmerie

### **Horaires de la ligne 350 de bus**

Horaires de l'Itinéraire Toulouse / Castelnaudary:

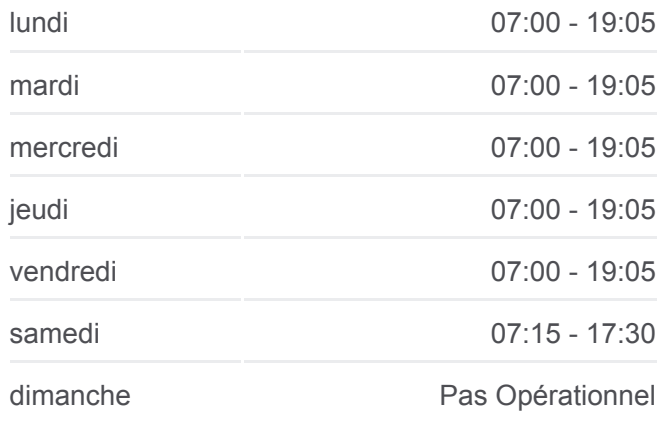

**Informations de la ligne 350 de bus Direction: Toulouse / Castelnaudary Arrêts:** 57 **Durée du Trajet:** 58 min **Récapitulatif de la ligne:**

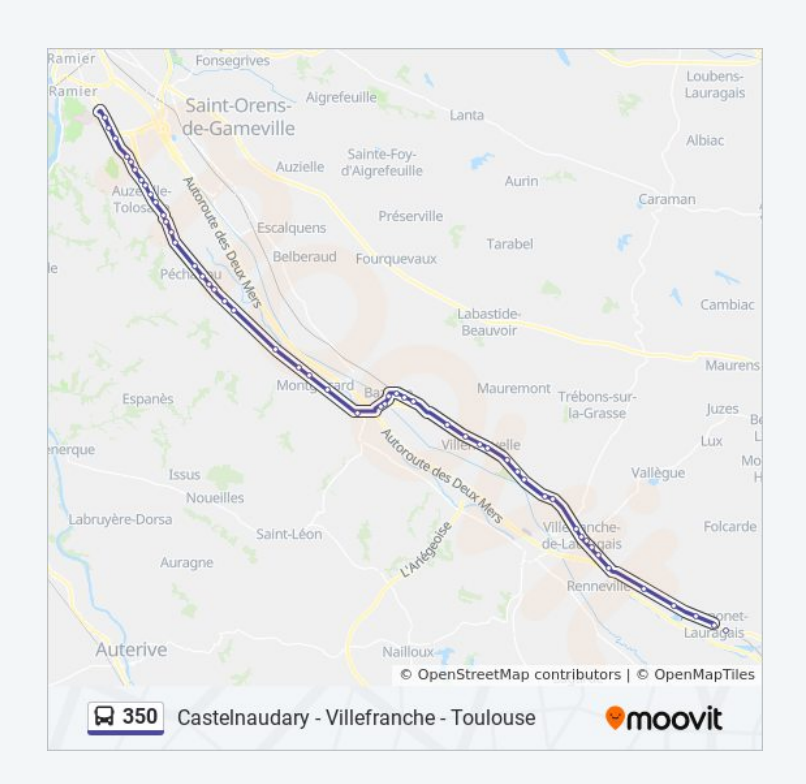

- Ayguesvives Ticaille Baziege - Las Puntos Baziege - Engoudes Baziege - Ecoles Baziege - Grande Rue Baziege - Gare Sncf Baziege - Le Visenq Baziege - Bellevue Villenouvelle - Roquefort Villenouvelle - Vieille Halle Villenouvelle - Le Puntou Villenouvelle - La Samarante Montgaillard-Lauragais - La Cave Montgaillard-Lauragais - La Gravette Montgaillard-Lauragais - Saint-Jean Villefranche-De-Lauragais - Tertres Haut Villefranche-De-Lauragais - Parc Des Sports Villefranche-De-Lauragais - Office Du Tourisme Villefranche-De-Lauragais - La Fontasse Villefranche-De-Lauragais - Voltaire Villefranche-De-Lauragais - Montplaisir Villefranche-De-Lauragais - Plaisance Avignonet-Lauragais - St-Brice Avignonet-Lauragais - Monplaisir Avignonet-Lauragais - Les Bourrasses Avignonet-Lauragais - Mairie Avignonet-Lauragais - Obélisque Montferrand - Rd 6113 Labastide-D'Anjou - Poste Labastide-D'Anjou - Hostellerie Etienne Ricaud - Rd 6113
- Castelnaudary Lapasset
- Castelnaudary Gare Sncf

Les horaires et trajets sur une carte de la ligne 350 de bus sont disponibles dans un fichier PDF hors-ligne sur moovitapp.com. Utilisez le [Appli Moovit](https://moovitapp.com/toulouse-1024/lines/350/27032690/4614457/fr?ref=2&poiType=line&customerId=4908&af_sub8=%2Findex%2Ffr%2Fline-pdf-Toulouse-1024-955942-27032690&utm_source=line_pdf&utm_medium=organic&utm_term=Castelnaudary%20-%20Villefranche%20-%20Toulouse) pour voir les horaires de bus, train ou métro en temps réel, ainsi que les instructions étape par étape pour tous les transports publics à Toulouse.

 $\triangle$  propos de Moovit  $\cdot$  [Solutions MaaS](https://moovit.com/fr/maas-solutions-fr/?utm_source=line_pdf&utm_medium=organic&utm_term=Castelnaudary%20-%20Villefranche%20-%20Toulouse)  $\cdot$  [Pays disponibles](https://moovitapp.com/index/fr/transport_en_commun-countries?utm_source=line_pdf&utm_medium=organic&utm_term=Castelnaudary%20-%20Villefranche%20-%20Toulouse)  $\cdot$ [Communauté Moovit](https://editor.moovitapp.com/web/community?campaign=line_pdf&utm_source=line_pdf&utm_medium=organic&utm_term=Castelnaudary%20-%20Villefranche%20-%20Toulouse&lang=fr)

© 2024 Moovit - Tous droits réservés

**Consultez les horaires d'arrivée en direct**

Web App Vehicharger dans<br>
Veb App Vehicle Play